# University of Swaziland Department Of Computer Science Main Examination December 2015

Title of paper : C under Linux Course number : CS344 Time Allowed : Three (3) hours Instructions:

- Answer ALL Questions in section A.
- Answer any two (2) questions in section B.

This paper may not be opened until permission has been granted by the invigilator.

# Section A

## QUESTION 1 [25 marks]

 $\overline{a}$ 

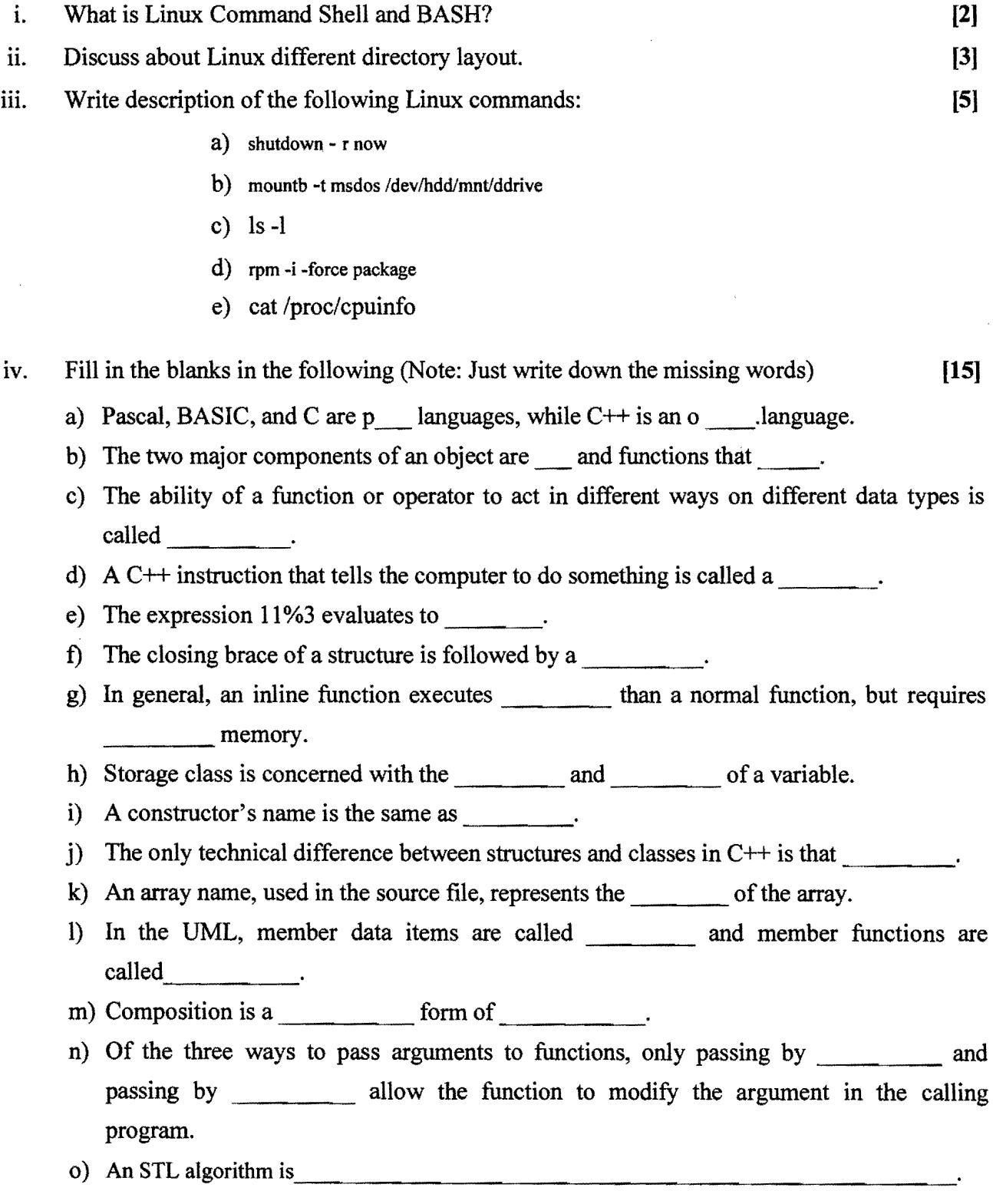

 $\bar{\mathcal{A}}$ 

### **QUESTION 2 [25 marks]**

 $\bar{\bar{z}}$ 

 $\overline{\phantom{a}}$ 

- i. Explain the following terms:
	- a) Class and objects
	- b) Encapsulation
	- c) Inheritance
	- d) Polymorphism
	- e) STL

 $\sim$ 

ii. Distinguish between the following (Note: write down with appropriate example): **[15]** 

 $\bar{z}$ 

 $\lambda$ 

- a) Private class and Publics base class.
- b) Overloading and Overriding.
- c) Call by value and Call by reference.
- d) Public and Private Inheritance.
- e) Operation polymorphism and Inclusion Polymorphism.

## **Section B**

### **QUESTION 3 [25 marks]**

l.

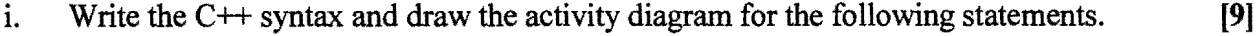

a) For loop

l,

- b) If.....else statement
- c) Switch statement

ii. If you have two fractions, a/b and c/d, their sum can be obtained from the formula [4]

 $\sim 10$ 

a  $c$   $a^*d + b^*c$ --- + --- = --------- b d b\*d

For example,  $1/4$  plus  $2/3$  is

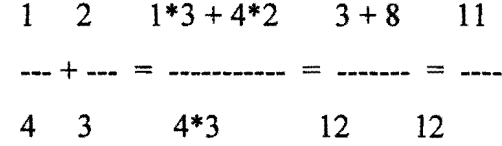

Using C++, write a program that encourages the user to enter two fractions, and then displays their sum in fractional form. (You don't need to reduce it to lowest terms.) The interaction with the user might look like this:

Enter first fraction:  $1/2$ Enter second fraction: *2/5*  $Sum = 9/10$ 

 $\bar{z}$ 

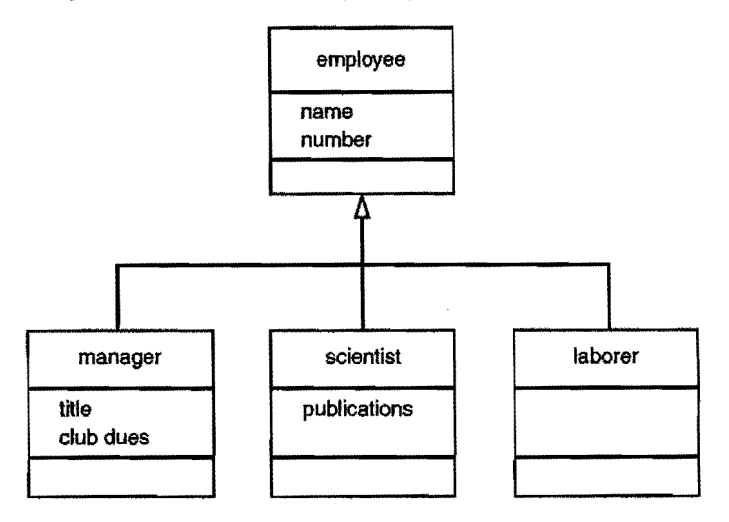

Using C++ notation implement the above class hierarchy. Your implementation must be as close as possible to the above design. A sample output after insert data is:

Data on manager 1:

Name: Dlamini

Number: 10

Title: President

Golf club dues: 5000

Data on Laborer 1:

Name: Sifiso

Number: 201

#### **QUESTION 4 [25 marks)**

- 1. What do you mean by inline function? Explain with a suitable example program. **[5]**
- 11. Create a class called employee that contains a name (an object of class string) and an **[10)**  employee number (type long). Include a member function called getdata( ) to get data from the user for insertion into the object, and another function called putdata( ) to display the data. Assume the name has no embedded blanks.

Write a main( ) program to exercise this class. It should create an array of type employee, and then invite the user to input data for up to 100 employees. Finally, it should print out the data for all the employees.

iii. Create a class called publication that stores the title (a string) and price (type float) [10] of a publication. From this class derive two classes: book, which adds a page count (type int); and a tape, which adds a playing time in minutes (type float). Each of the three classes should have a getData() function to get its data from the user at the keyboard and a putData() to display the data.

Write a main{ ) program that creates an array of pointers to publication. In a loop, ask the user for data about a particular book or tape and use new to create an object of type book or tape to hold the data. Put the pointer to the object in the array. When the user finishes entering the data for all books and tapes, display the resulting data for all the books and tapes entered, using a for loop and a single statement.

### QUESTION 5 [25 marks]

- i. Using  $C++$ , explain about derived class and base class with a suitable example. [7]
- ii. What is linked list? Write an example program to explain how to add a destructor [10] to the LINKLIST program. It should delete all the links when a linklist object is destroyed. It can do this by following along the chain, deleting each link as it goes. You can test the destructor by having it display a message each time it deletes a link; it should delete the same number of links that were added to the list.
- iii. Write a program that applies the sort( ) algorithm to an array of words entered by the  $[8]$ user, and display the result. Use push back() to insert the words, and the operator[ ] and size( ) to display them.

### End of Question Paper

6